Педагогические чтения работников

образовательных учреждений Павловского района

# ИКТ в образовательном пространстве ОУ

Создание классной газеты в программе Microsoft Office Publisher 2003 (мастер-класс)

> • Веретенникова И.П., учитель начальных классов МБОУ СОШ № 1 Г. Горбатов

# **Задачи мастер - класса:**

- $\bullet$  1. Знакомство с программой Microsoft Office Publisher:
- а.Знакомство с алгоритмом создания классной газеты в виде буклетов в Microsoft Office Publisher;
- 3.Формирование интереса у педагогов к использованию ИКТ в работе;

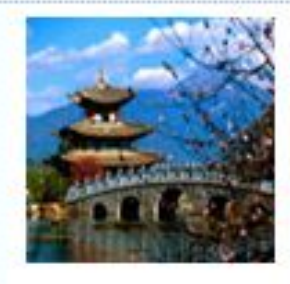

# Кулинарное путешествие в Китай

Автор: Пиртова Алина Зиласс. Руководитель: Веретенникова И.П. MEOV COLINE1r: Toporros

Riesoph 2012 riggs

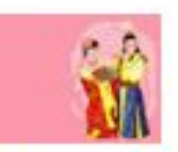

одежде, но предпочитают вкусно поесть.

вкусно поесть».

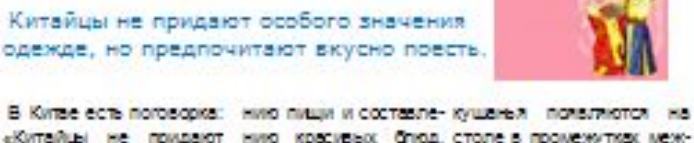

особого аначения одек- ставших в этойстране ду горячими блюдами. де, но предпочитают настоящим VCKVCством, к юторому от «Лучше больше овошей, Не мидрено, ибо китай- носятся весьма и весь- да меньше солиь. - говоская кухня столь же масерьевю. рил Конфуций. И его содревняя, как и сама киотечественники вполне тайская шивилизация. Кушают китайшы три разделяют эту точку зре-Утонченные и изъскан- раза в день, обедают них. Различные виды капу-Hale chocodel hpirotos- традиционно в пол-сты, салата, редис и редьления пиши известны в день. И начинается ка, картофель, перец. то-Пакитка пости ( 12 ) Китае уже как минимум обед с зеленого чая маты. бобы, фассль, рост-3000 лет, а первая кули- без сахара. Затем сле- ки бамбука - вот далеко нарная книга была напи- дуют холодные и горя- не полный перечень того, «Попробустскаждае» 2 / сана 1500 лет назад, чже закиски, горячие что любят готовить китай-

Впечатляет, не правда вторье блюда. Хотя цы. THE THE TEX 4TO OTHER Y NH HESSETS IN ASTODERING Особонностикитай 13 1 тайцев колоссальный, в нашем понимании Опыт и традиции треби скорее всего нельзя. Spopowic is kerall- 13 Kouple Tugren-horo, Tax kak cyn nogaetch s I I overe any patients for some obega. A salmini рой даже ювелирного опять следует пивла предпочтания ки- - 13-4 - подхода к приготовле- чал. Сласти и мучные

#### Обратите внимание:

**B 3 TOM BbI RVCKE:** 

Китайская кузия (1)

drio.no

реай куссны

CHOON HOUSE HOT

TONICE & CAC

Китайский этикет (1)

- . Для большинства блюд negaviene vago vago -SOTH OVONN PIOTOHNKIPIN **ROPE M T. A.**
- crox Sarce 30 process | CAOR. приготовления пиши. ный из которых - жеpolencia veicno.

#### ПРАВИЛА ПОВЕДЕНИЯ В ОБЩЕСТВЕ-**КИТАЙСКИЙ ЭТИКЕТ**

В Китае существует тей, прекде чем они опу- стукивал двухил пальцами кусниции - кубика - определенный - культ стеют. Не областельно правой руки по краю стоны, солонкой, ронби- пиши. Поэтому многие лить чай кождый раз как на. Сейчас многие нахотрадиции имеют мето- его доливают. Просто дат эту привычку доволь-- В китайзей кухне ине- СРАДСТВЕННУЮ СЕЛОВ С посуда с чаем не должна но практичной можно ска-Seite nyctoil - taxos obei- same "Chacwoo" we noeger-Китайский чай пода- чай. Вы можете увидеть, как основной беседы. care pronoctosion etca is televine acero kan kirraliusi orangaant приема лици. Векли- друг друга а внимательвый хозяин наполнит ность и любеаность, покружка или пиалы гос $Cm.2$ 

#### Кульмарное пулешествие в Китай

#### Быть гостем в китайской семье настоящее удовольствие, и если вам посчастливилось, помните

1. Хозями (приглашающая сторона), областельно постарается устроить вам настоящий пир. На столе вы увидите в несколько два больше блюд, чем вы способны съесть. После тралевы на столе должна остаться еда. но это всвое не говорит о расточительстве (китайцы стараются не выбрасьвать пищу. если что-то останется, официант любезно предлокит упаювать все в контейнеры для едь). Если после ужина Ha crone octarace ninual xoалин может быть уверен, что гость наелоя вдоволь.

2. До определенного времени считалось что, если хозяин часто подкладывает вам самые лакомые. KVODNIKA WORD/TL-3VA CEOM REJONARA, OR оказывает вам честь. От этой традиции постепенно стали отходить, так как это очитается не питиениным.

3. Возмокно, вас попросят лить всегда до дна, опить-таки только лишь из добаьх побуждений. Но даже если вы откакитесь вас пой-MYT.

4. Принято, что храяни сам должен дваливать напитки гостям. При этом гостю следует придерживать бокал осеими руками, выракая почтение и уважение хозяину.

5. Заказьвая блюда в ресторане или астречая гостей дома, на стол стараются ставить четное число блюд. Исто-**КИ ЭТОЙ ТОВДИЦИИ ИДИТ К ФИЛО**софским учению о гармонии Янь и Инь. Считается, что мясо и столовые приборы из металла относятся к Янь, чтобы уравновесить Яны на століставят четное количество блюд THE KIN WE THAN WICTS OTHOCAT CANNEL.

#### Палочки вместо ложки

пользовать папочки. Ни в коем общих блюд Просто плокие прислучае не втыкайте палочки в пиа- меты! лу с рисом вертикально. Для кикак напоминает палочки фимиама. - маемой пиши. Не стаит, впрочем. которые втывнотся вертивально в пиалу с песком на похоронных церемония. Не реамасивайте палочками и не указывайте ими на людей. Не хорошо также если ваши палонки охрестится с чыми-

TRAUGS STO "HELODOLINA" SHEK, TRK . XOSRESS SHIGKSOT KEVECTSO TOINHIN- SINC RODSSENHAX ORIGIN

«Личше больше реашей. да меньше сели». говория Конфиций.

Во время еды вы будете ис- то еще, когда вы берете лицу из соглашаться с ним или с ней даже если пише и не очень хороша. Наоборот, считается вежгивым Нормальным очитается, если всячески восхвалять качество и

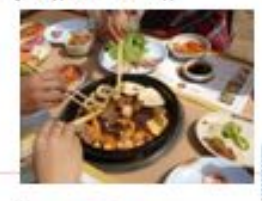

### Попробуйте каждое блюдо

турах - отрымка за столом - знак - ны в жадности. удовлетворения пищей. В противопапожность европейской культу - боком в блюде - плаквя примета. ре. На банкетах, где иногда быва- Она оживолизирует перевернутую ет до двенадцати смен блюд, ста- подку. Съедается верхняя сторона райтесь сдерживать себя. Хозяева - рыбы, а ности убираются, освоожидают, что вы попробуете с бождая доступ к нижнай стороне. каждаго блюда. Оплантаки - они- Кости убираются обычно или хозятается векливым снечала отве- иномили официантом. тить отказом на приглашение хозлина попробовать то или иное блюдо. Если вы сразу соглашае-

Как и в других вакатоми куль- тесь - вы можете быть заподозре-

Переворанивать рыбу другим

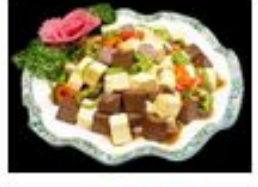

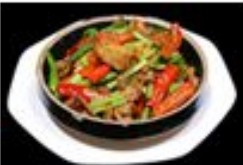

#### Особенности китайской кухни

Старая китайская пословица rnacyn "民以全为文" - "Flyus xianxется первостепенной важностью для человека". По словам всемирно известного историка Сыма Джена, крупный политический деятель эпохи Чуньшо (Период Весны и Осени" VIII-V вв. до н.э.) Гуан Джан к этому выракению добавкл

млор: Пртова Альна Зиласс.

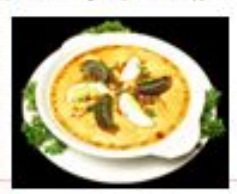

#### "王者以氏为来,氏以全为来,鞋

知天之天者,斯可宾。" - "Kakimaша желжется первостепенной важностью для человека, так и потребности народа жилиятся наиважнейшими для правителя государства, а тот, юму откроет-

которому откроются все пути." Ни в одной другой стране не относятся к еде так трепетно, как в Китае, где кулинарная традиция - предмет культа и благоговейного почитания, а искусство кулинарии доведено до совершенства.

вышнего, тот станет человеким.

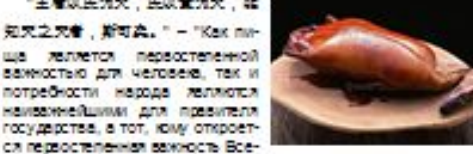

 $2 - 2$ 

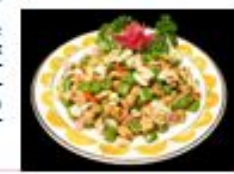

### Здоровье и китайская кухня.

но часто - скорее перекусывают, а сохранить овощи на аиму. не съемот сгодиные порции за раз (не исключено, истати, что поstowy is wadde only donee xyzise. чем европейцы). В то же время в еду в отромных количествах до-

Трудно однозначно схазать, бавляют очень солёный "висовой леляется ли китайская лиша адо- порошок" (MSG, глютамат натрия) ровой в нашем, европейском по- кладут много сахара, а в некоторых нимании. Китайцы едитмного ово- регионах страны высокую смертшей, варят ижарит совсем не дол- - ность от рака наполимо связывают го, так что питательные вещества с острыми масинадами, так как мане разрушаются, едят понечноу, ринование - единственный способ

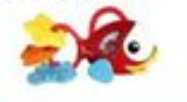

numatica mesi umo acmi neanne wuseus y soda turnados meu, umo ecmi e sode" - anacum doesies cimaGrica un'doizima.

**Official Line Controls Co.** 

## Предпочтения китайцев в еде

Источникуглеводов и красмата, называемый покитайски «джушк» (буюально «продукт питания»). Как правило, это рис, лапша или мантау (круптый хлеб, приготовленный напару) сопровождающие блюда из овощей, мяса, рыбы или других злементов, называемых Кый буквально «растительное»). Это понятие несколько отличается от

того, что едит обычно в Северной Европеи США. Там млю или животный белок, как правило, рассматривается как главное блюдо. А большинство кухонь Оредиасмиоморыя основано на макаронных изделия или национальном. Crim-**ZIC KVC KYC** 

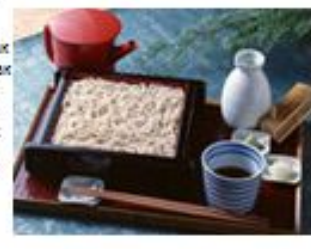

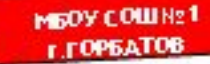

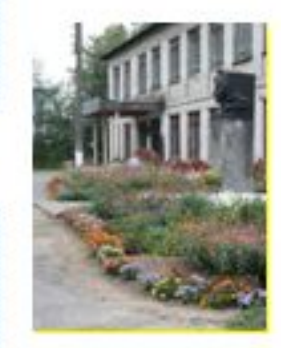

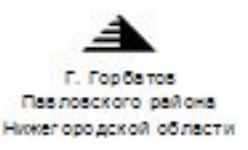

## Яблоки Тоффи по кига йоки<br>Твердье яблоки 500 г

- $-$  Calcen 200  $r$
- ٠ Aplacebage Macho 1.0
- **Bone 25 Mm**
- Растворенный в воде кракмал 50 г.
- Кужуруа ная мужа 100 г.
- Ку неутное месло

Почистить яблоки, каркиеть дольнами и выразать сердце вниу. Полить яблоки раствором коромела, обволять в кужураной мужниотложить. Блидо, не которое будут выкладываться яблоки смерать кужутным маслом. Подготовить множу с жолодной бодой. Burness He capabilities in Appear in all series HIR, RODOK HEL REPORTS OF ASSISTED CONTAINS & TO W. ние 1.2 мин и котор они покроклюя хрустя цей кором. кой, вынуты. В другой сковороде смешеть воду и сехар, поставить не отомы и помешився живность с постепенным ускореним, приготовить запотчето. желуши скроп. Плеснуть вскроп намного кункутного MADDE IN SECURITY SONORH, HEIDEGLISHO TO ME WINNER hanye Ladhokir catep HLM croonom (some buy 200 stere) яблоко со сковороды, за ним должне тянуться ниже. INCTORE CRESSIONS CHOONES, BLOOKING REDOKT HE CAS-38 Huge Mechow Shiking in Roche MFL He chon. Repair y noтреблением яблоки межног в миску с жолодной во-

## Предпочтения китайцев в еде.

Рис является неотъехлехой частью большинства импейских Блюд Однако, во многих частях Китая, особенно северной его части, преобладают зерновые продукты, также как лепше и булочки, приготовленные на пару. В отличие от, например, конной части Китая, где преобладает. мотользование в пишу риса. Несмотря на важность риса в изгайской кукне, неверно думать, что это все, что едят обычно китай ции. Рыс плызкам основания блюдом или добавной к приготовлению блюд, но есть в китайской кухнем рецепты, не имеющие к рису никакого отношения. Например, китайцы любят готовить и есть супы. Очимогут быть разными по фставу и консистенции. Сул подзют обычно в начале и в KONDO GILL

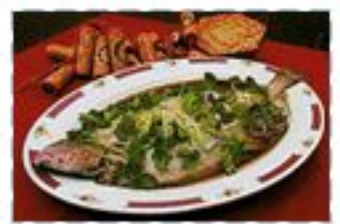

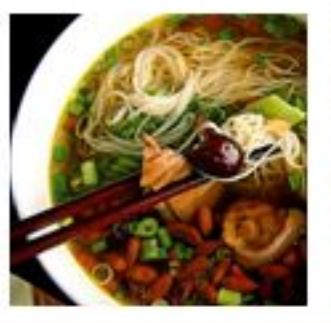

Рыба, как правило, по канокам ны котнастоя наслойской воло ликом. Едят ее при помощи специальноспалочек для еди, в отличие от других кухонь, где рыба счачала перерабатывается в филе. Это делать нежелательно, септемповачно китайцы, поскольку рыба должна быть свежей, насколько это возможно. В рестоланок обывленты. часто мотользуют две ложки ARR DUBLI, ROMANO REJONDK, ARR. Хатрон вынал кр

Курнное мясо является другим полуженым китайским блюджи. Оно также пазвежется на куски. и входите состав многих блюдиз овошей. Типензя курятина с рисом - вот то, что едятобычно китайшы

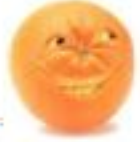

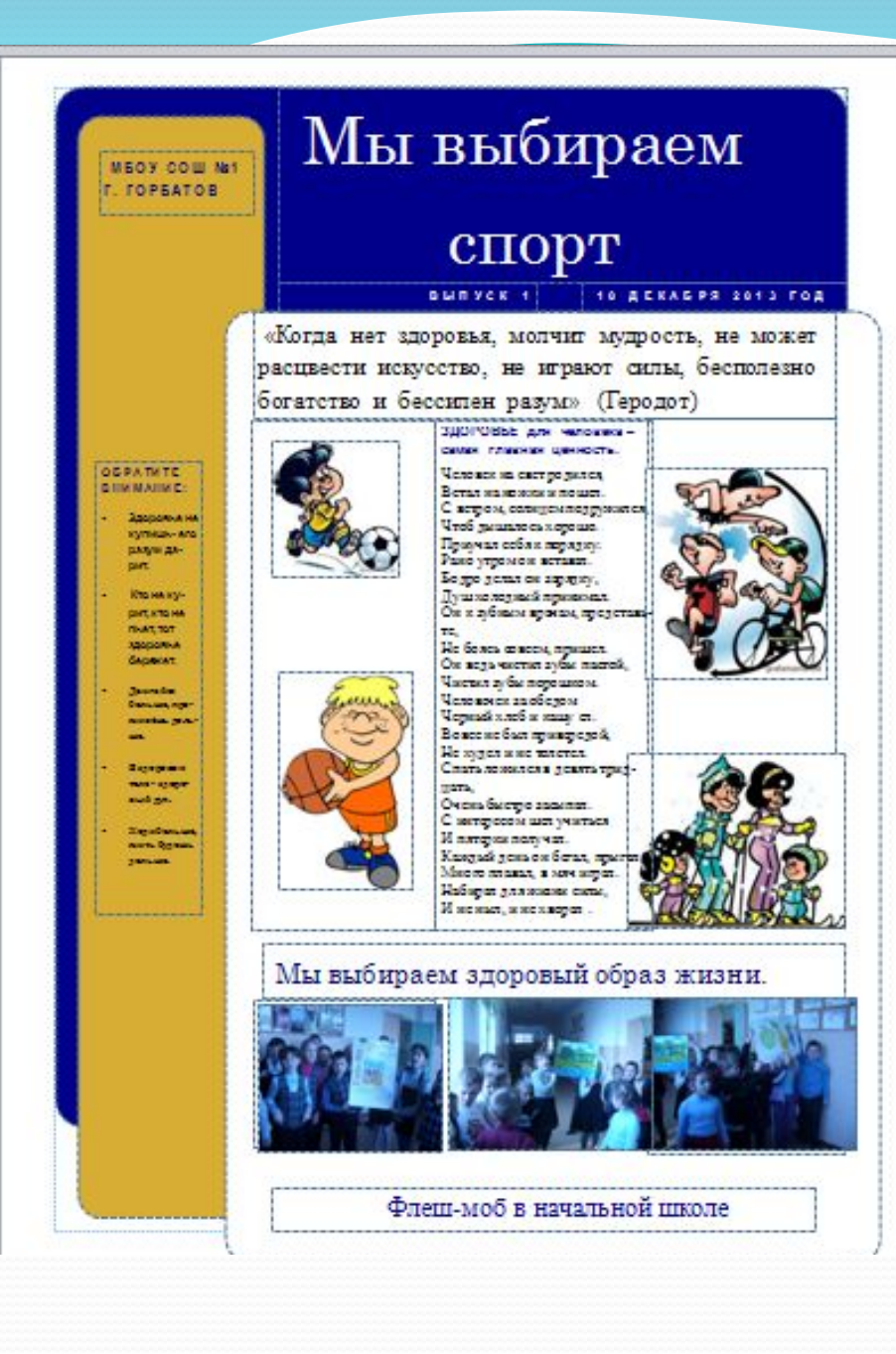

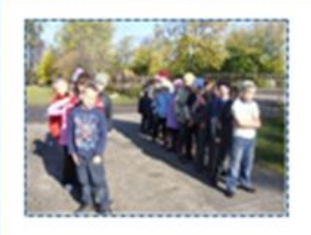

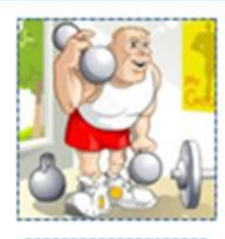

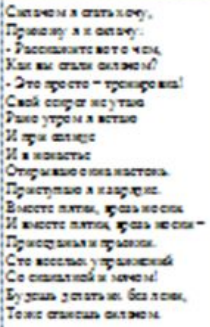

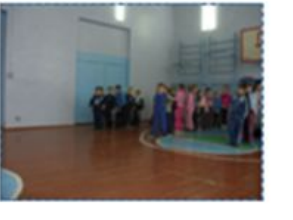

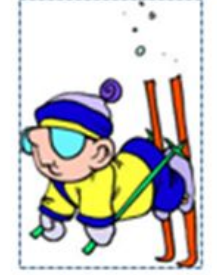

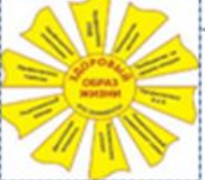

#### Вредные привычки вредят здоровью людей.

#### **The man**

Что случилось в шашем классе? Помогу отель и ране Mars user (torrow) **She was comety regions. TIORITIGE ACTS CHOME DIGTINE** Vessings<br>Bu un austro, uro range stypisme? Это же шёлуждение Su us neatheated a A organized, is safered to От курсине из варосления, A Concurr is empoure We readout a ragulars Crasses vo saccrandi en 1 куральник V secur stacseosecuse, Прекратить пора курецко 2 Kygnamager K Помолтоли маши лица. Mau see us canvey Outletin Уменита Как протившатот дам! 1 и 2 куральники<br>Курить Соллас из хотим **TAIRPLE KITHARIEK** Bu - chhoizuan Maratzus No restrict and one sense. Nemyramics uncreancement Представие в курсине. S - us schames, us contex. Byzy a sopure radas! (пускает дини надета обнорок) 3/senes (c)

Siz report sugary, TW M TOA CHARTE CAS TOK CROPORET Только врачего спасот. Scc (knwar) Dekton politic)

1 куральник Дайте, доктор, шам ответ; Byger, sears ou was per? Зактор Mosert ports be reverable. TOXIKO MUMINIZON CTAIRT Kypanigus (siner) OCusciairte, uto co Musta? Montezina a Concupatio Зактор The samples sempate? **OTO MC OT GARGELE** 3<sup>1</sup>GA HER KOR Так это ж такое куреше? **Nucumen** 

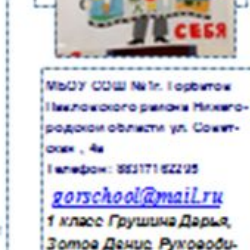

тель: Веретенникова И.П. ------------------

26, uc crystan yu weus

Pro puncil uncau pra **Локтор** А в легкох сама, прешота. Sauces au colle monagem И жива свою согранить?

Учина на Хурах грасам разум шаро мысл., Monnexe Our use neckeged neywacry.

# **буклета**

- 1. Запускаем программу Microsoft Office Publisher:
- Пуск Все программы Microsoft Office Microsoft Office Publisher 2007\2003  $(C<sub>II</sub>, 2)$
- 2. Выберем Типы публикаций (сл. 3) Буклеты (сл. 4) Выбираем вид букета Создать.
- з. Измените (по желанию) дизайн буклета
- Параметры (сл. 5) Цветовая схема (сл. 6) (выбрать) Шрифтовая схема (выбрать) (сл. 7) Макеты публикаций (выбрать (сл. 8)
- 4. Вставляем текст и картинки по необходимой тематике (из своих источников копировать - вставить).
- Изменяем размер рисунка (сжимаем за угол картинки, располагаем в тексте. (сл. 9)
- 5. Оформляем страницу 1, затем страницу 2. (сл. 10)
- 6. Просмотрим общий вид буклета (для каждой страницы отдельно. Предварительный просмотр) (сл. 11)
- 7. Сохраним буклет в свою папку Файл Сохранить как (сл. 12) Находим свою папку (куда сохраняем) Имя файла (Буклет) Тип файла (Файлы Publisher) Сохранить. (сл. 13)
- 8. Напечатаем буклет.

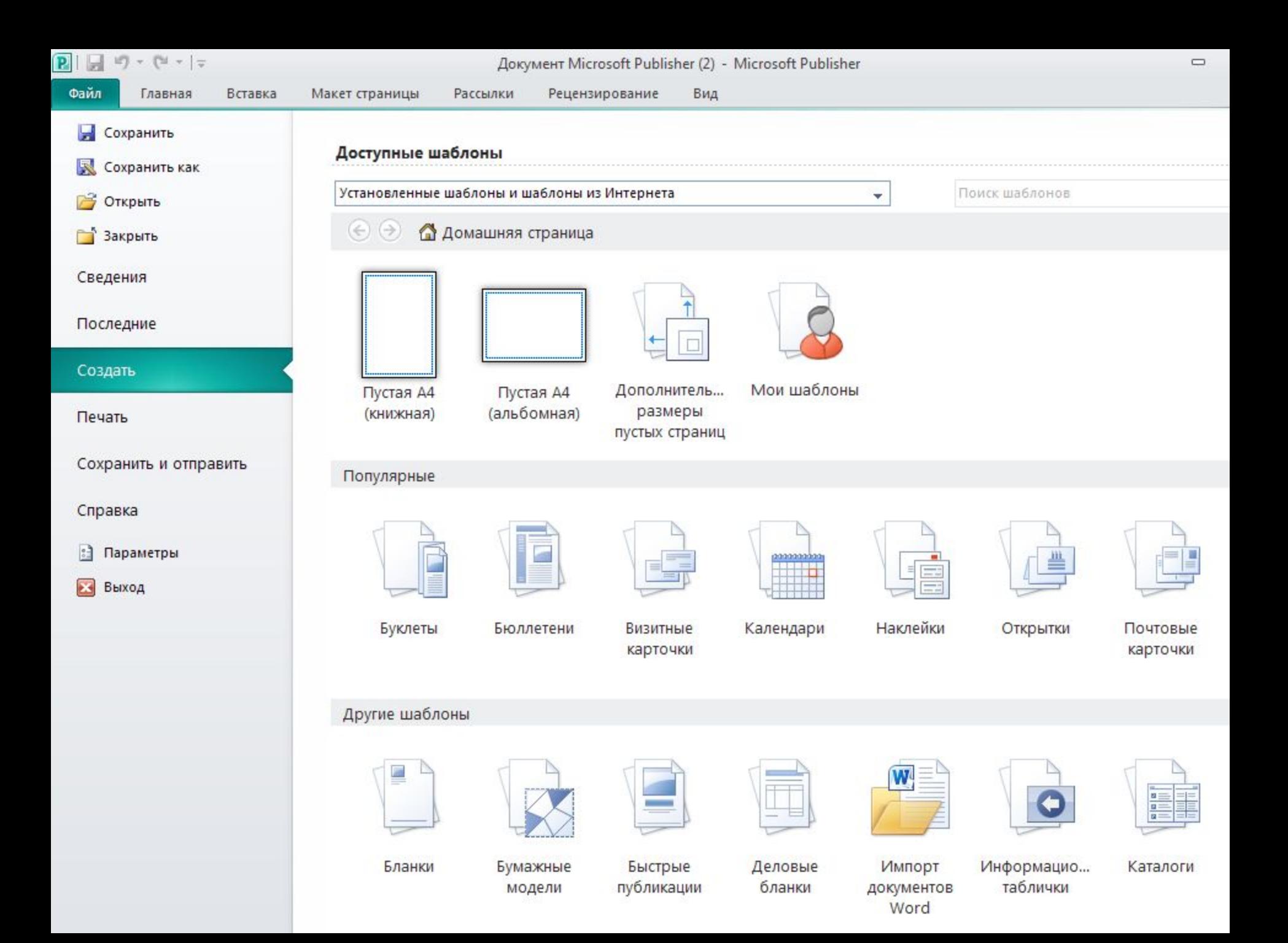

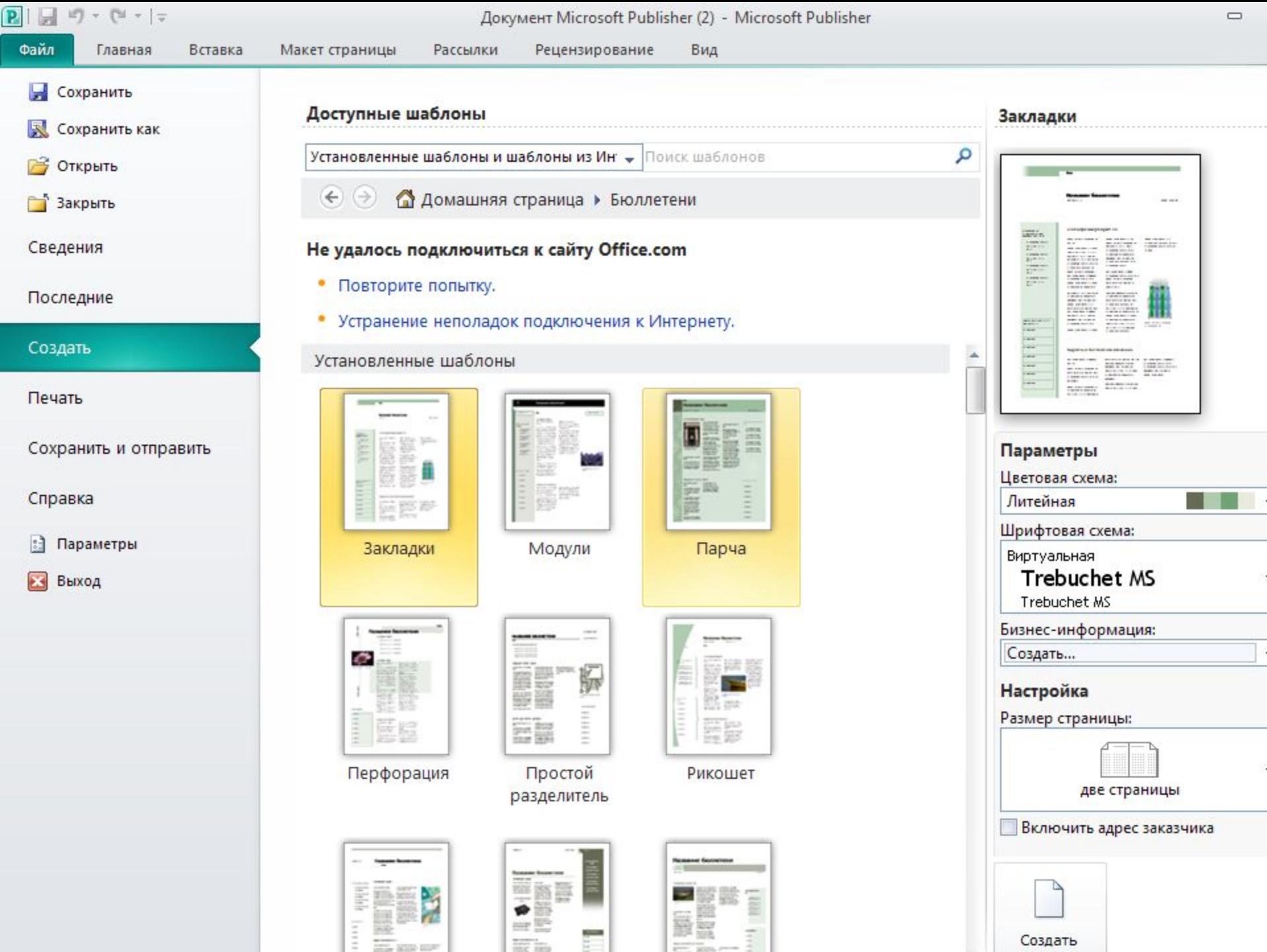

š,

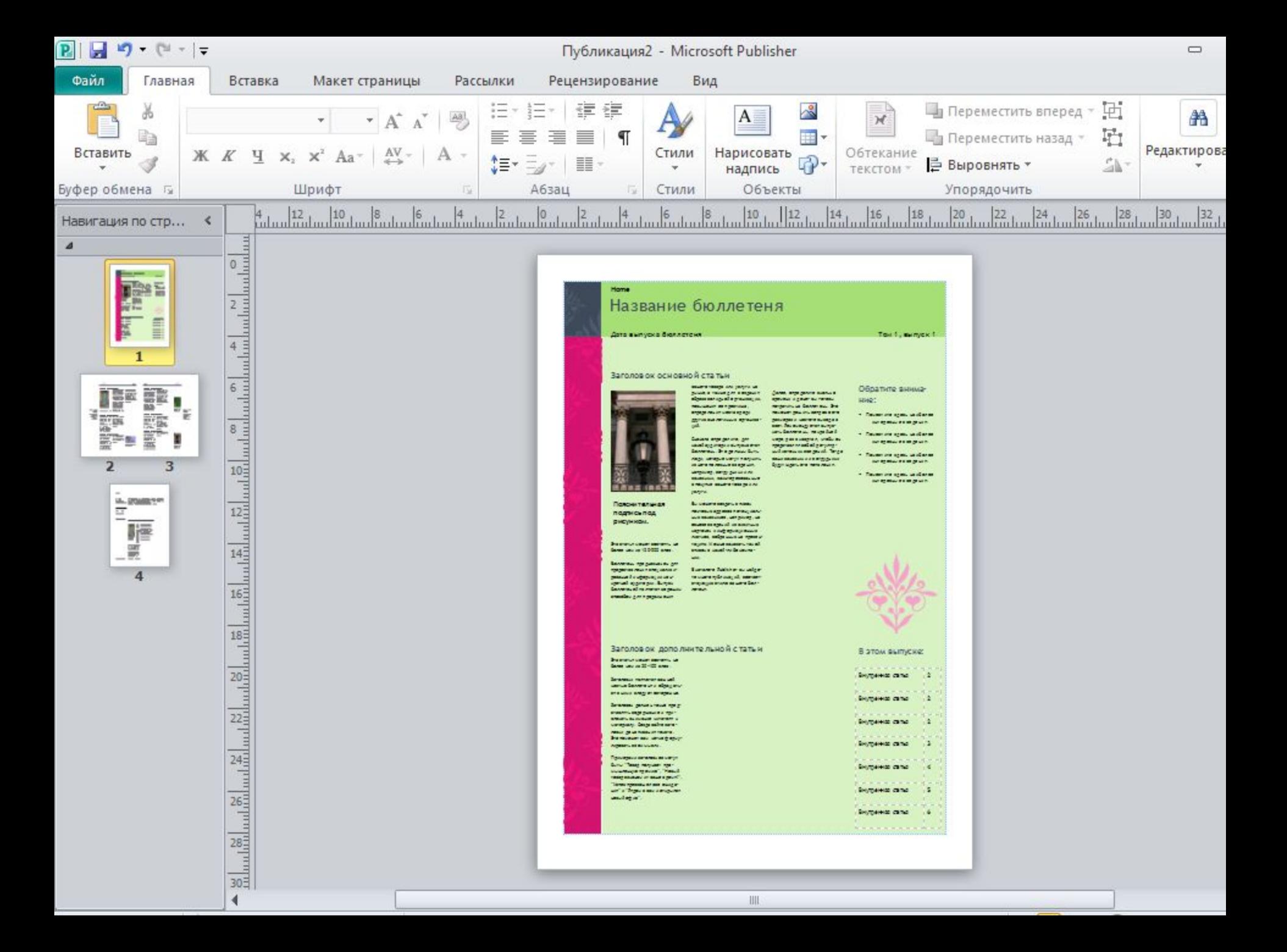

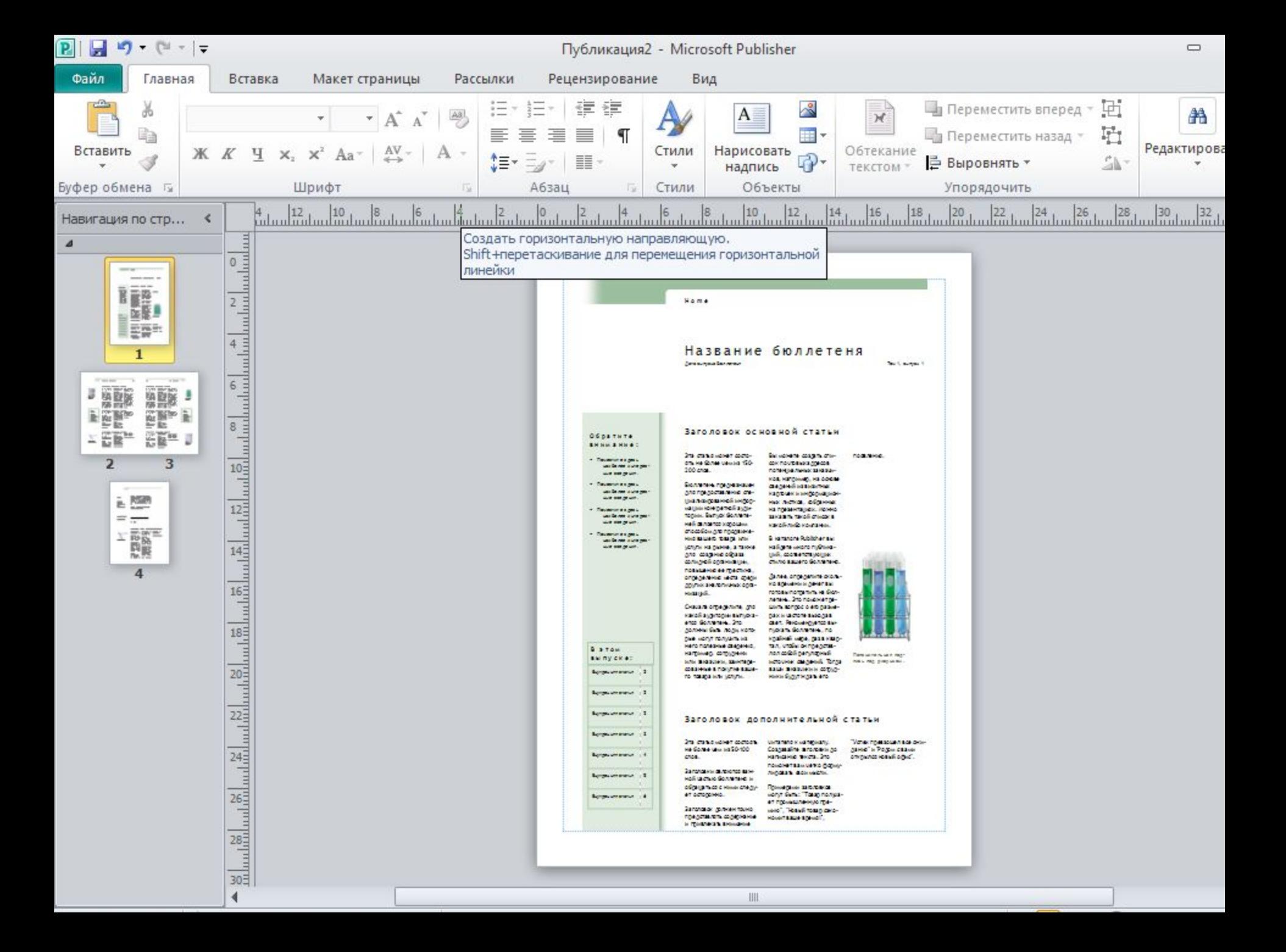

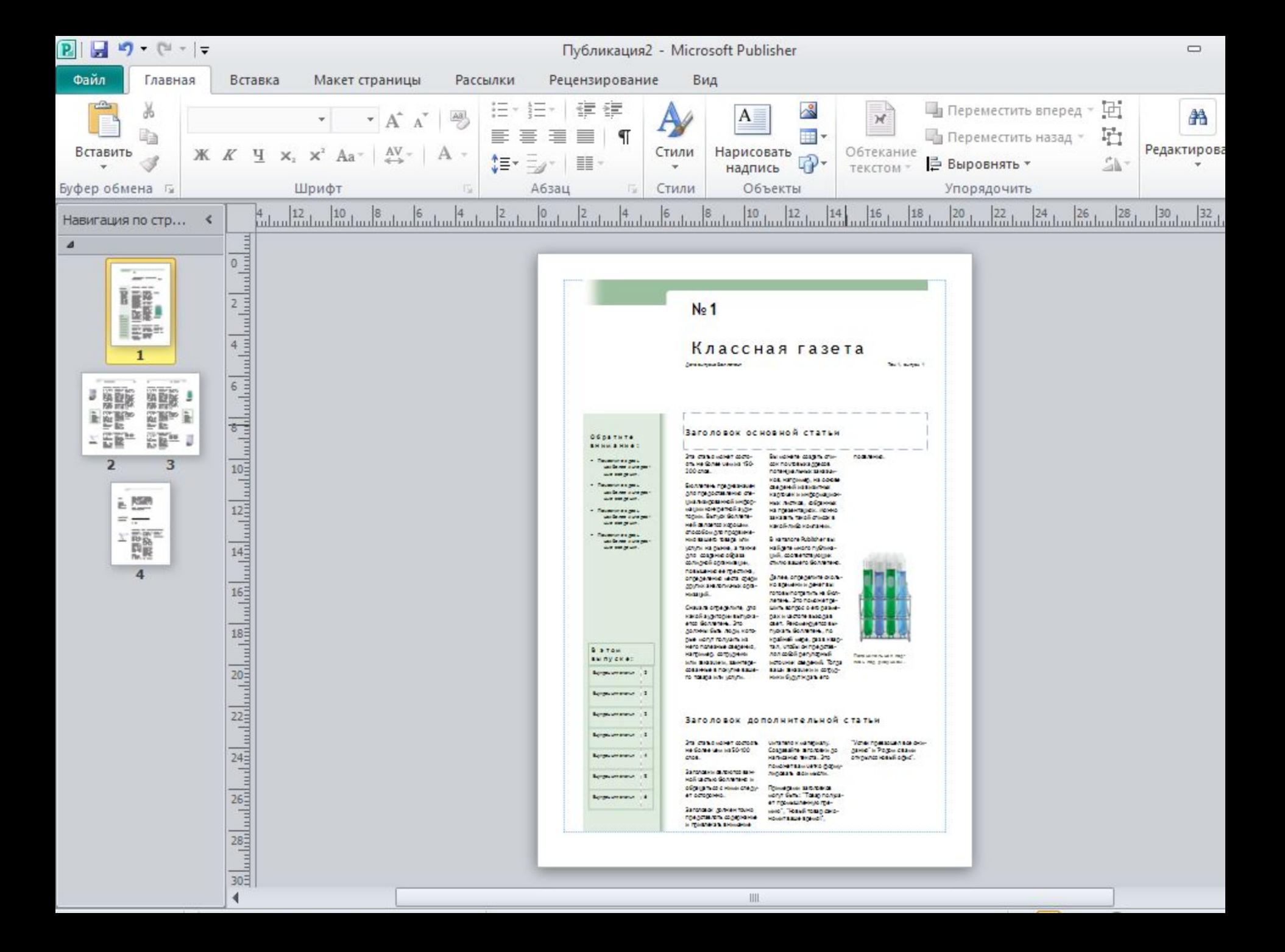